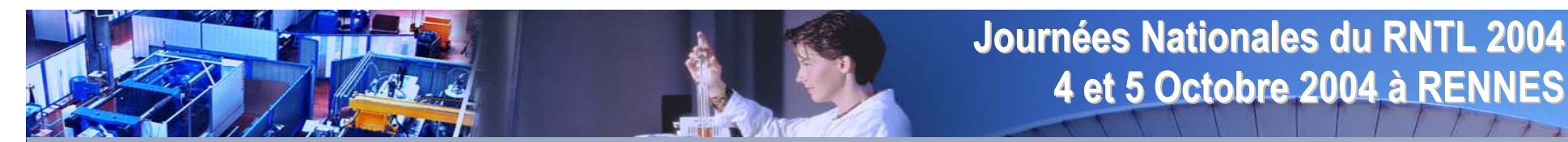

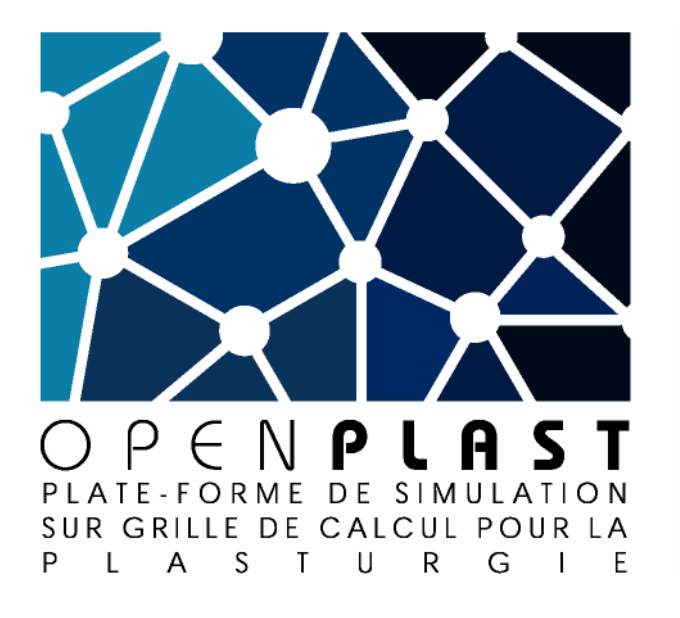

David Garcia, Chef de file, Pôle Européen de Plasturgie Steve Langlois, Chef de file logiciel, Communication & Systèmes

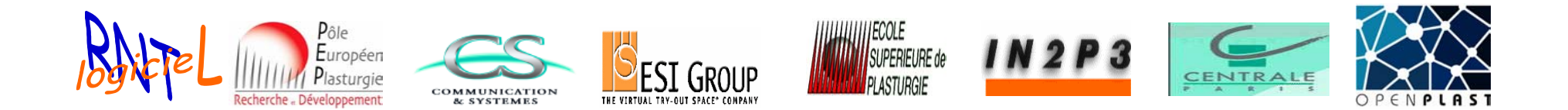

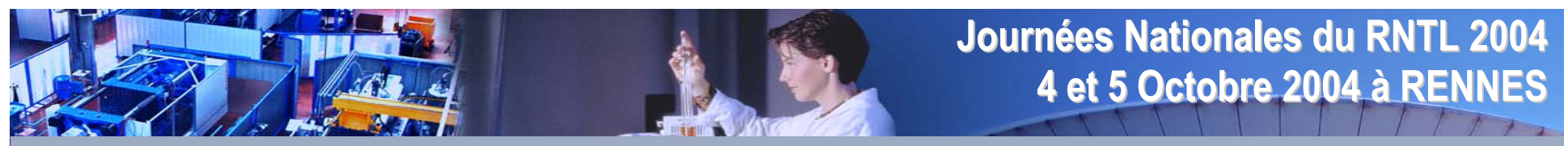

## **Plan de la présentation Plan de la présentation**

- 1. Introduction
- 2. Organisation
- 3. Le domaine de la plasturgie et ses besoins en simulation numérique
- 4. La grille de calcul OPENPLAST
	- 4.1. Architecture
	- 4.2. Services de grille
	- 4.3. Topologie
- 5. Les Applications
- 6. Maquette du portail OPENPLAST
- 7. État d'avancement à 12 mois
- 8. Conclusions

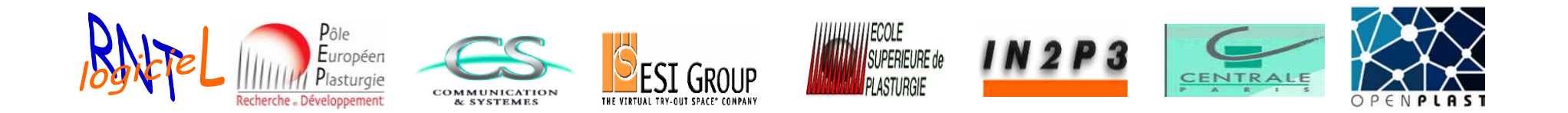

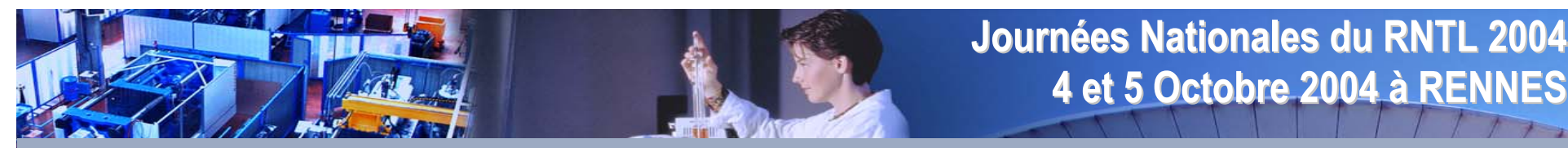

## **Introduction Introduction**

La plate-forme **OPENPLAST** peut se définir comme étant **:** 

- •Une **grille de calcul applicative** pour la **plasturgie**
- •Une grille de calcul ouverte en direction des **PME/PMI** de la plasturgie
- • Une plate-forme fournissant des services applicatifs « **à la demande** » ciblés sur les besoins en simulation numérique des **PME/PMI** du domaine de la plasturgie.
- • Un **atelier** de **simulation d'injection de polymères** complet : CAO/mailleur, solveurs d'injection de polymère, base de données matériaux thermoplastiques, outils d'aide à la conception (détection de défauts, analyse de sensibilité,…), posttraitement,…

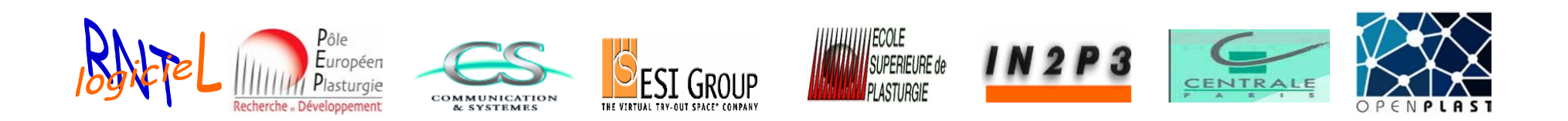

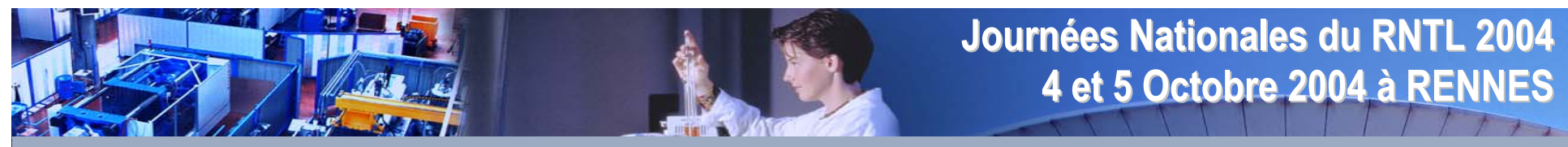

## **Introduction Introduction**

Un état des lieux

- • Les PME/PMI du domaine de la plasturgie doivent faire face à la conception et/ou à la production d'objets à haute valeur ajoutée de plus en plus complexes (contraintes dimensionnelles et fonctionnelles de + en + restrictives, des procédés intégrés, etc.)
- • Les PME/PMI ne disposent pas, en général, de moyens suffisants pour acquérir pleinement l'outil simulation (investissements lourds en ressources matérielles, humaines, licences logicielles, administration, etc.).

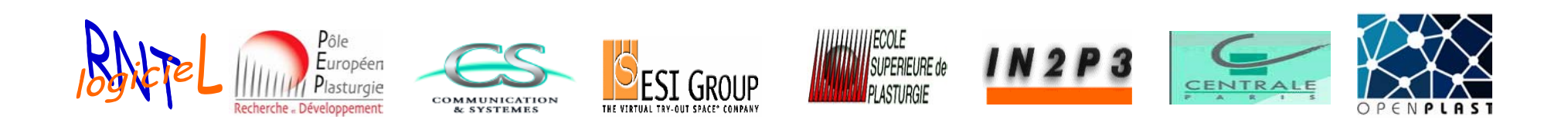

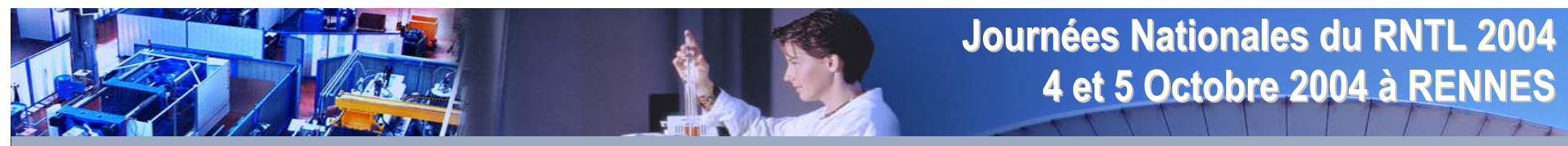

## **Introduction Introduction**

Les motivations

- • Externaliser les outils de simulation de manière à les rendre paradoxalement plus accessibles (serveurs de calcul haute performance, solutions de stockage, etc.)
- • Fournir des services applicatifs « à la demande » pour ajuster au mieux le besoin au coût (Modèle ASP)
- •Être en mesure d'absorber des pics de d'activité
- •Ouvrir les codes de calculs pour les enrichir et les pérenniser (Open Source).

> Les grilles de calcul sont en mesure de répondre à l'ensemble de ces besoins

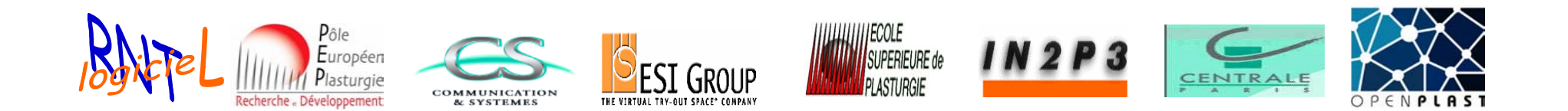

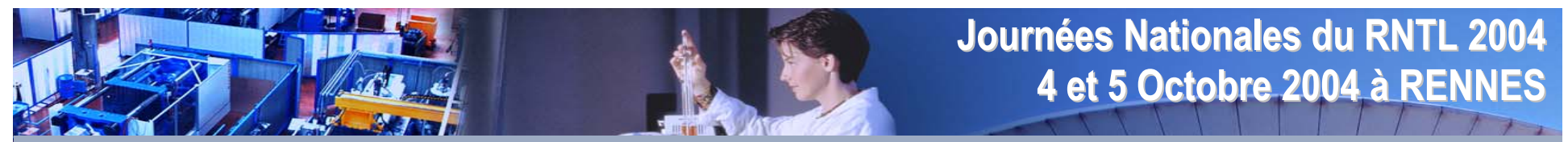

## **Organisation Organisation**

Le partenariat

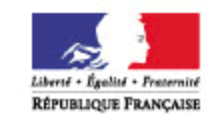

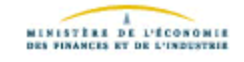

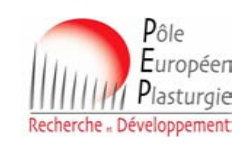

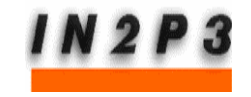

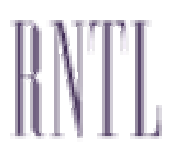

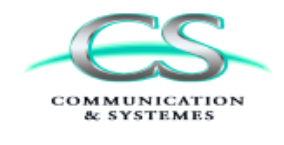

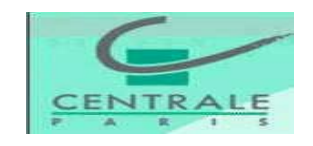

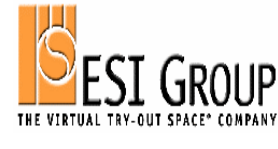

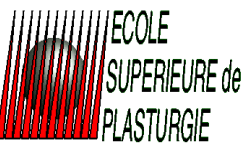

Projet plate-forme 2002 qui a débuté en Octobre 2003

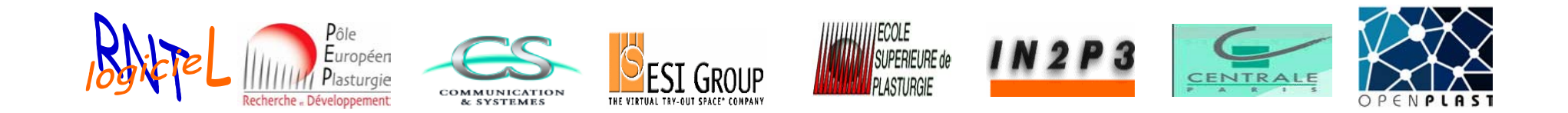

## **Journées Nationales du RNTL 2004 es Nationales du RNTL 2004 4 et 5 Octobre 2004 4 et 5 Octobre 2004 à RENNES**

OPENPLAST - Plate-forme de simulation sur grille de calcul pour la plasturgie Diapositive n°7

## **Organisation Organisation**

La décomposition en lots

- Lot 1 « Outils Plasturgie »
- Lot 2 « Grille de calculs » **CS**, CC-IN2P3,PEP
- Lot 3 « Simulation du procédé d'injection » **CS**, PEP, ECP, ESP, ESI
- Lot 4 « Base de données matériaux » **ESP**, PEP, ESI-Software
- Lot 5 « Portail de grille » **CS**, PEP
- $\blacksquare$  Lot 6 « Validation »
- Lot 7 « Mise en service »
- Lot 8 « Dissémination » **TOUS**
- Lot 9 « Management » **PEP**, CS

**PEP, CS, ESI-Software, PME/PMI PEP, CS, ECP, ESI-Software, ESP** PEP, CS, IN2P3, PME/PMI

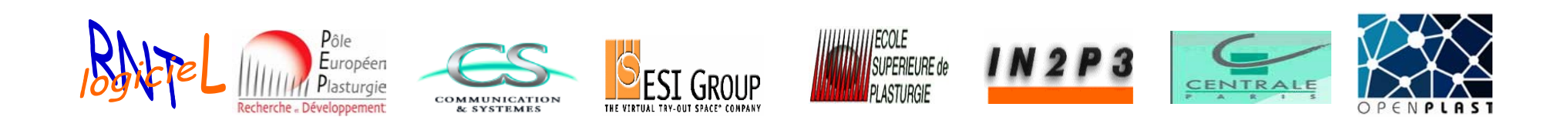

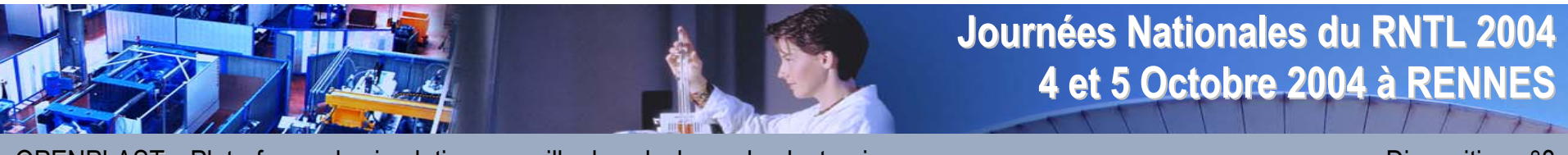

## Le domaine de la plasturgie et ses besoins en simulation numérique

Les procédés de mise en formes des polymères

- $\blacksquare$ L'injection moulage
- $\blacksquare$ L'extrusion
- $\blacksquare$ Le thermoformage
- Le rotomoulage
- Le soufflage
- Le calandrage
- $\blacksquare$ Etc.

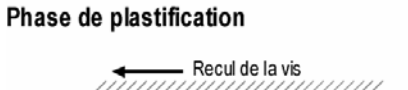

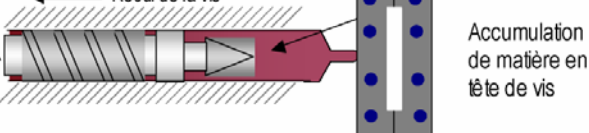

#### Phase d'injection dynamique

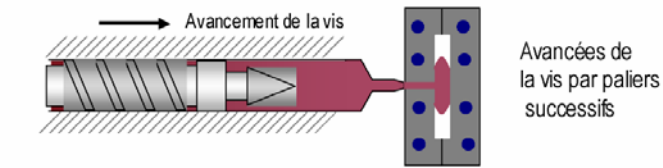

#### Phases de maintien et de refroidissement

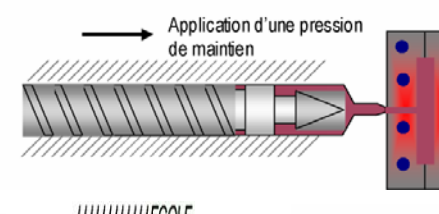

Application d'une pression de maintien et d'un temps de refroidissement

successifs

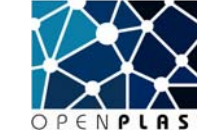

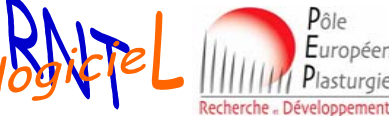

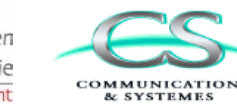

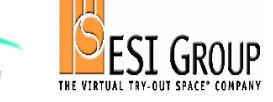

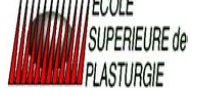

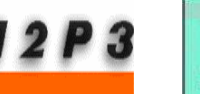

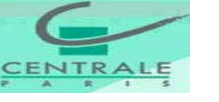

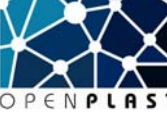

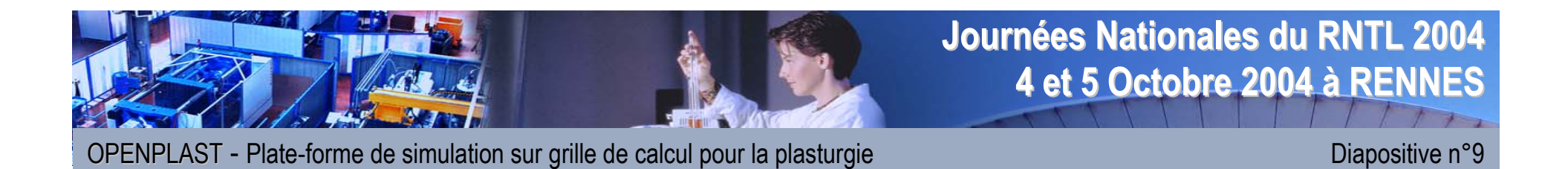

## Le domaine de la plasturgie et ses besoins en simulation numérique

La simulation numérique intervient principalement dans

- $\blacksquare$ La phase conception des outillages
- $\blacksquare$ Le dimensionnement des procédés

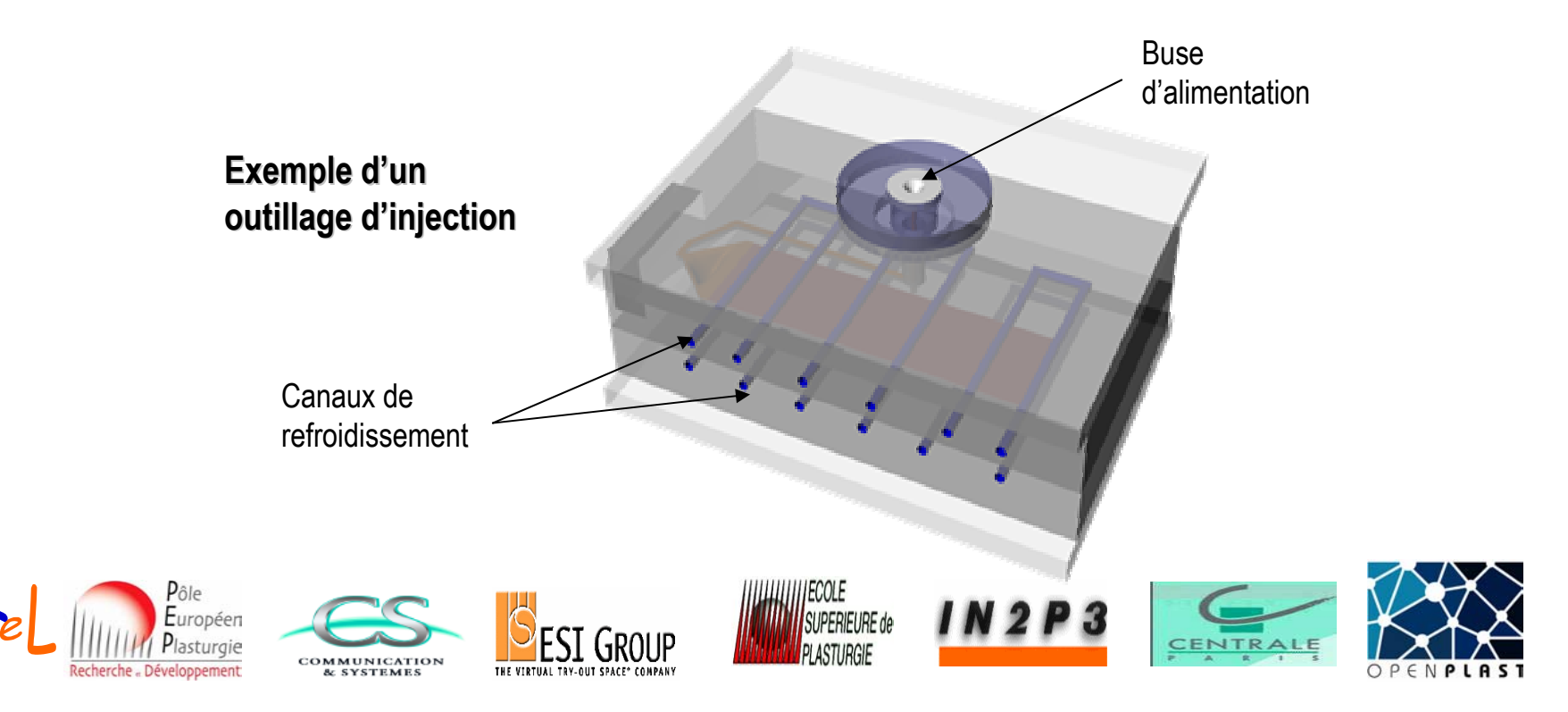

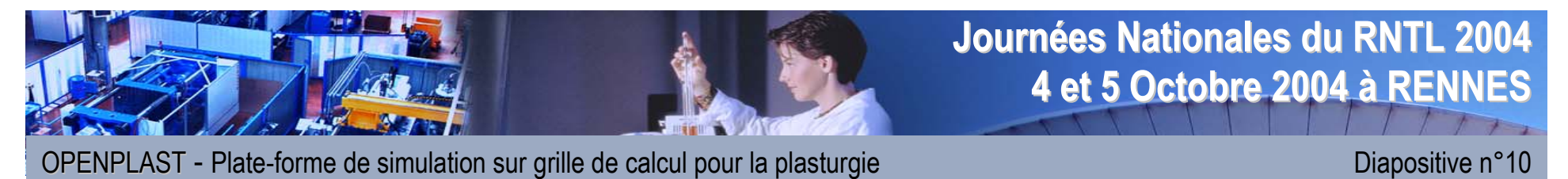

## Le domaine de la plasturgie et ses besoins en simulation numérique

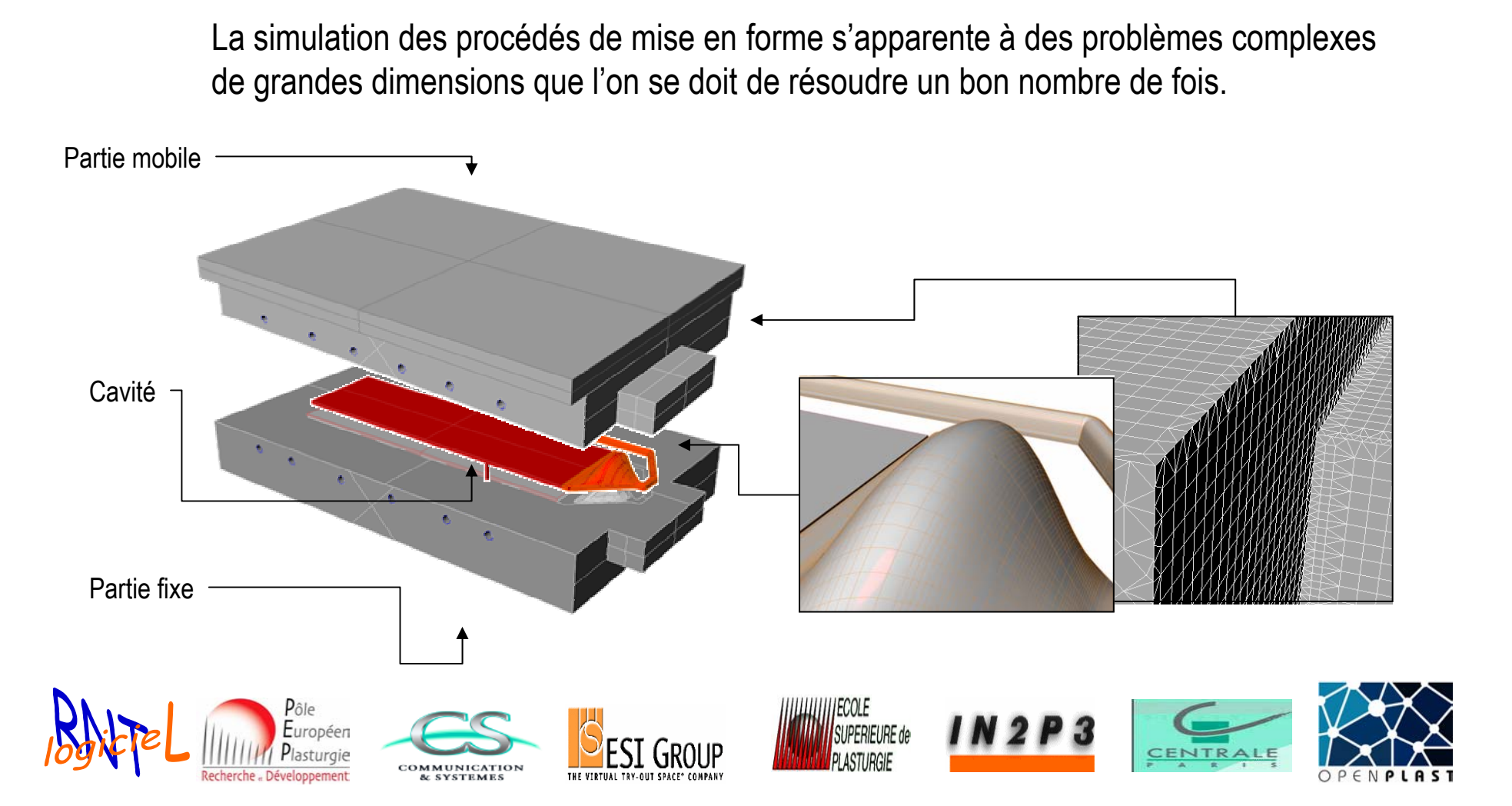

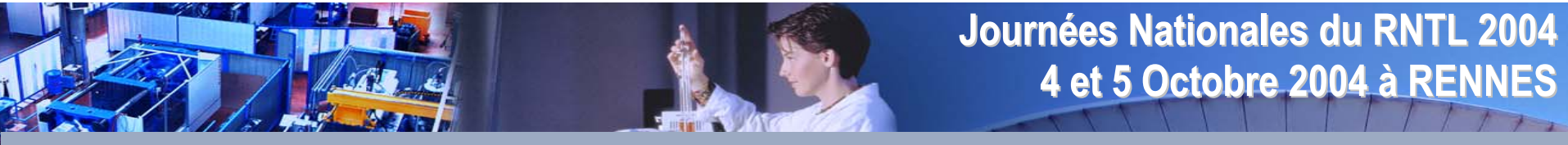

## **La grille de calcul OPENPLAST La grille de calcul OPENPLAST**

En terme de ressources, la Grille de calcul OPENPLAST est le fruit de la mutualisation de ressources de calcul et de stockage de type cluster.

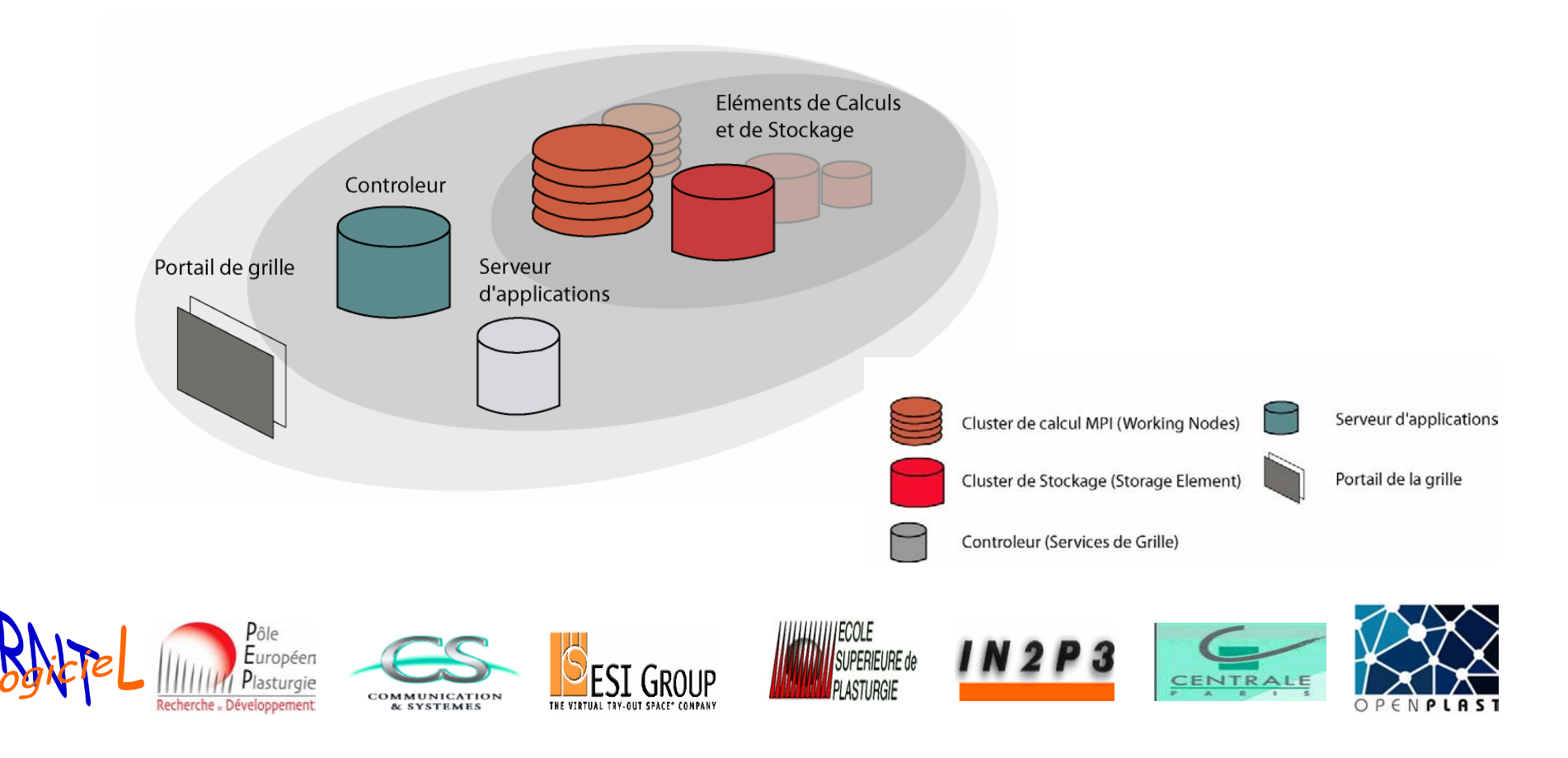

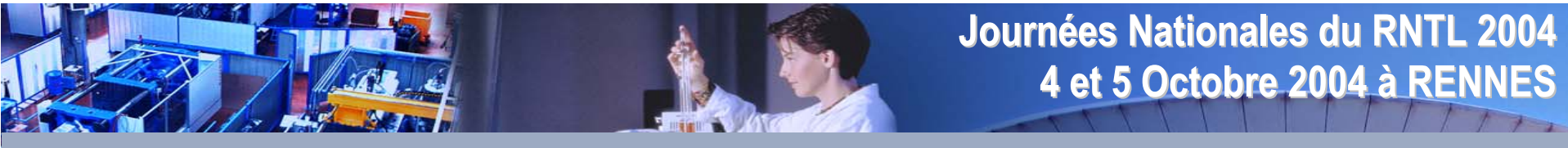

## **La grille de calcul OPENPLAST La grille de calcul OPENPLAST**

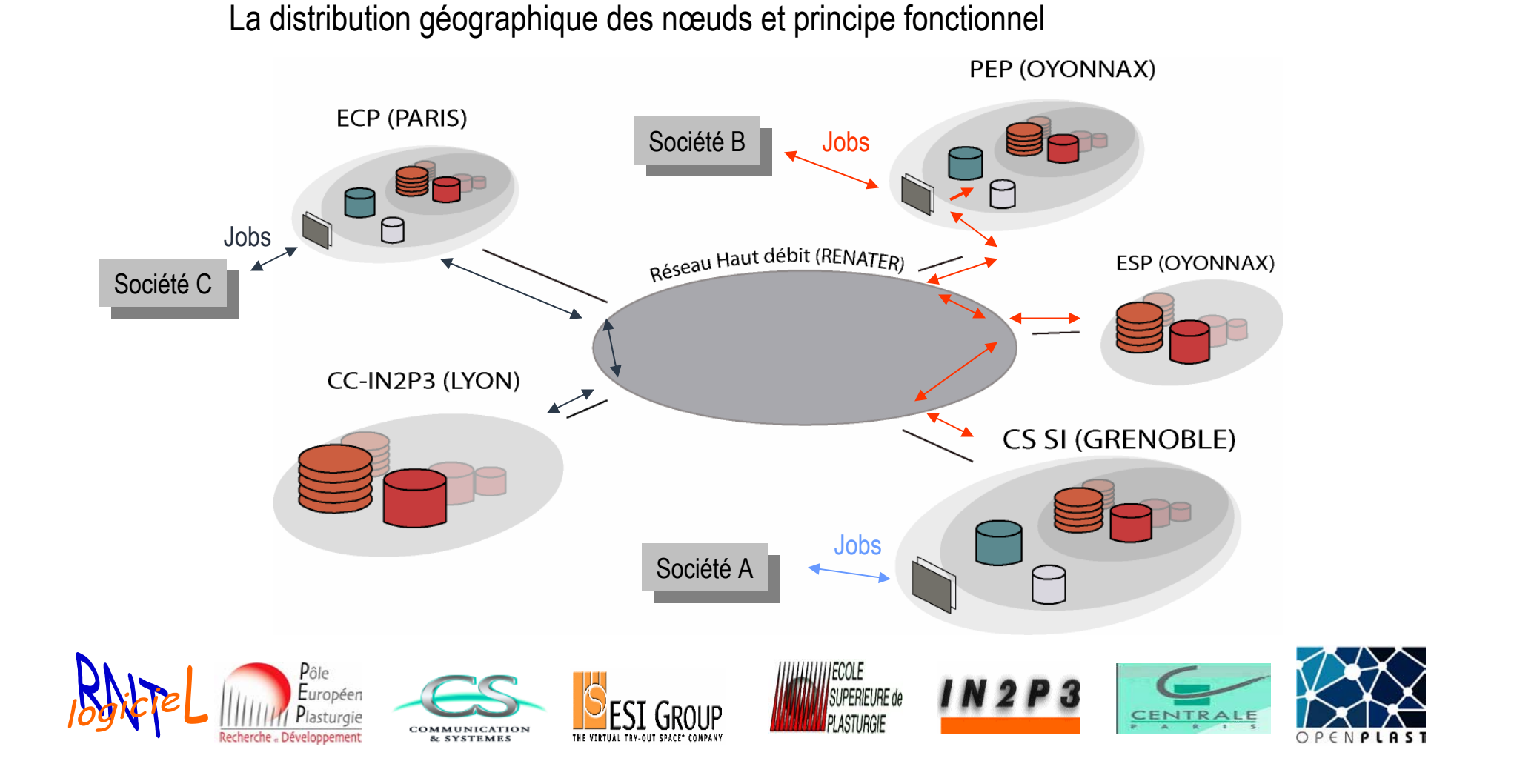

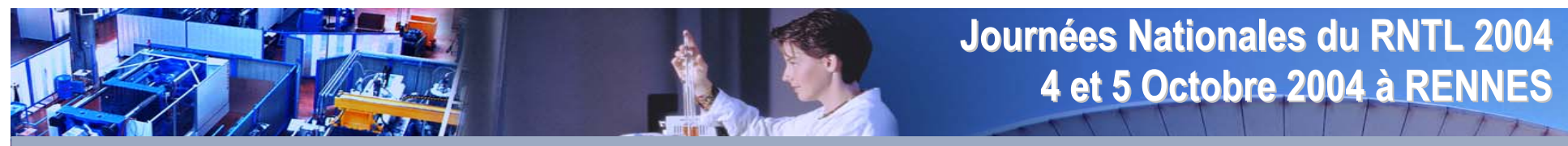

## **Architecture OPENPLAST Architecture OPENPLAST**

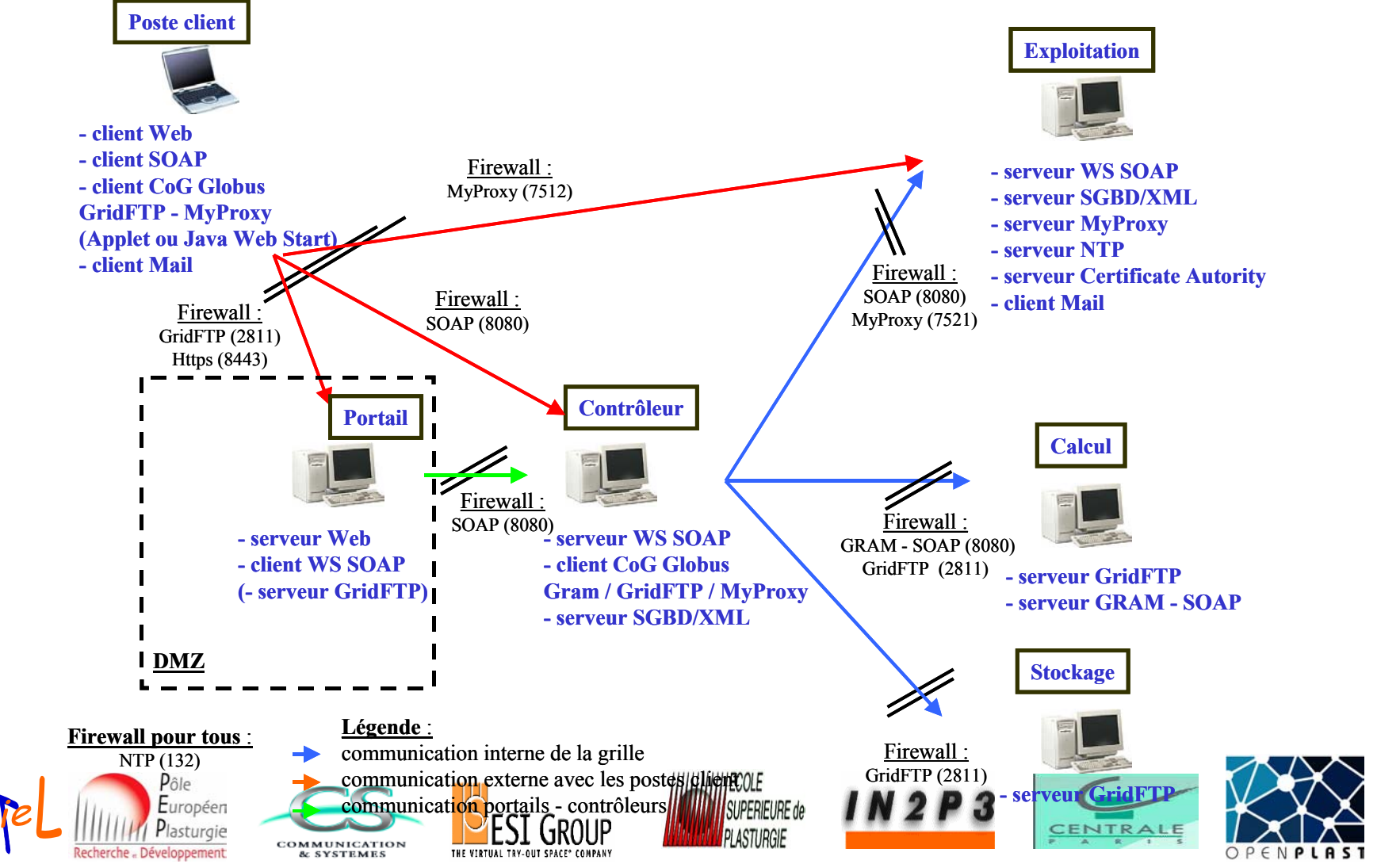

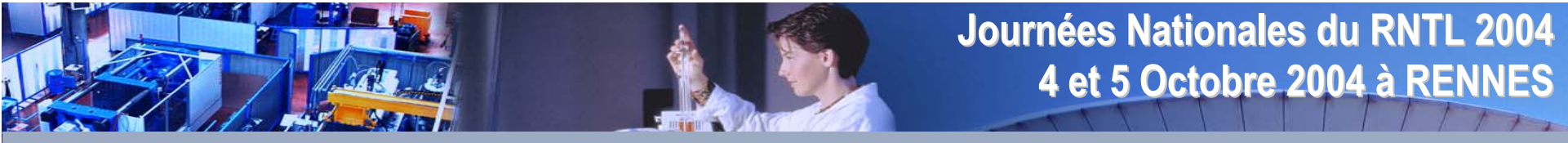

## **Les services de grille OPENPLAST Les services de grille OPENPLAST**

Les services de grille doivent répondre à une certaine Qualité de Service imposée par le métier.

#### **Qualité de Service**

**Transparence Sécurité** Performance / PermanenceComplétude Métier, Enrichissement, Portabilité Interopérabilité et Évolutivité Administration / Exploitation / Maintenance

#### **Services**

- **Utilisateurs**
- Ressources (ressources sites, applications, bases, espaces)
- Localisation / Configuration
- Allocation / Exécution
- Gestion d'études

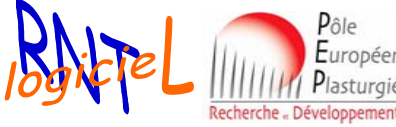

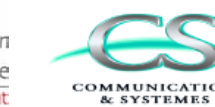

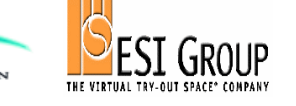

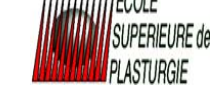

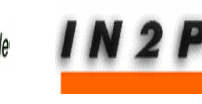

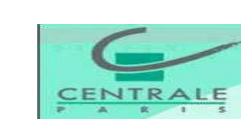

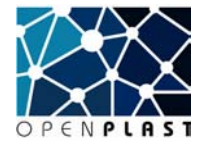

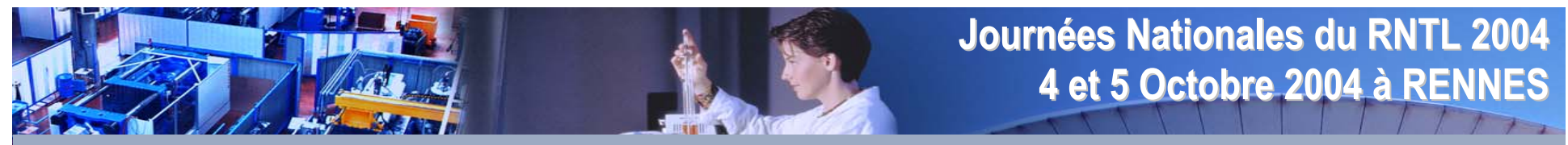

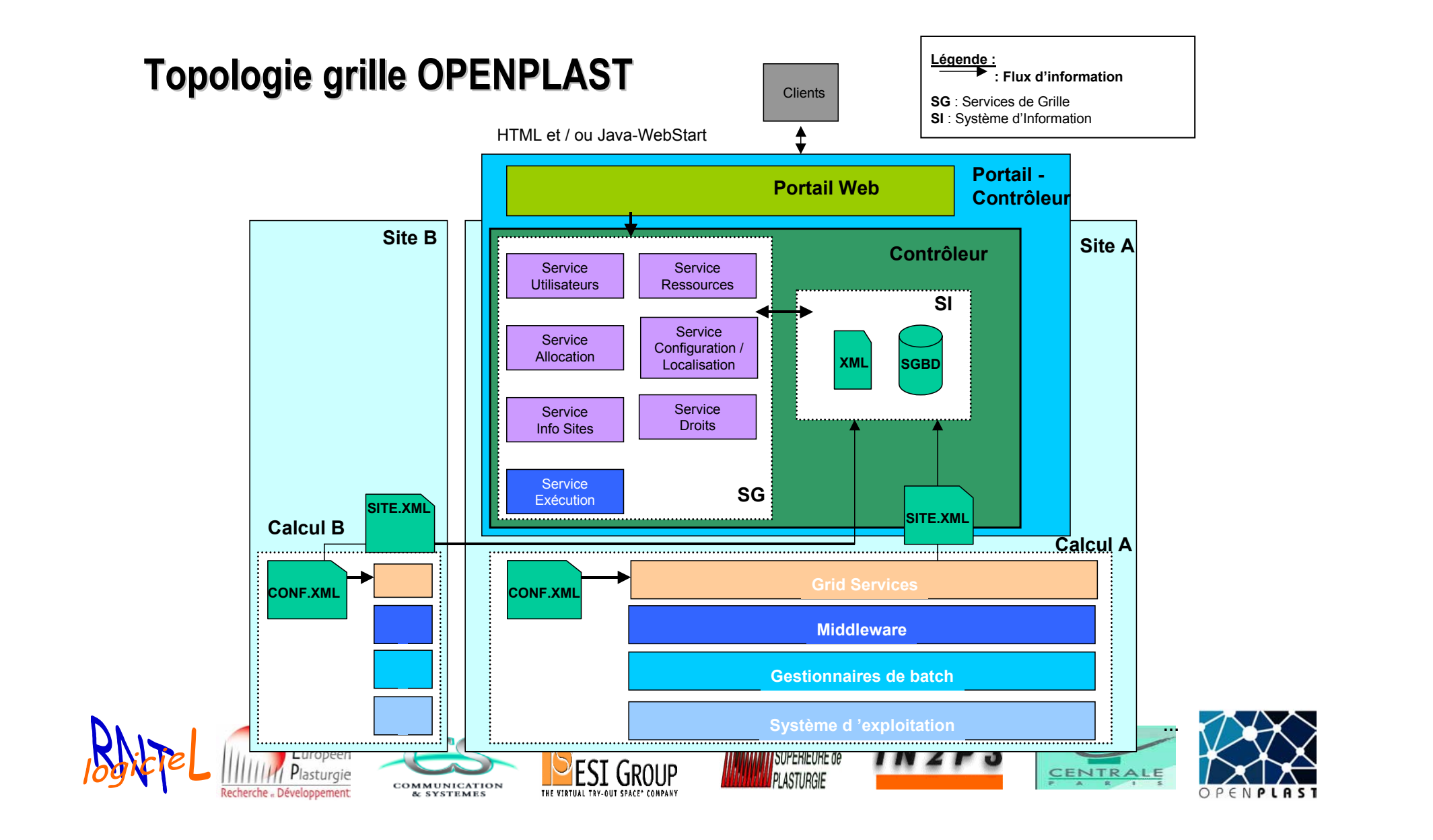

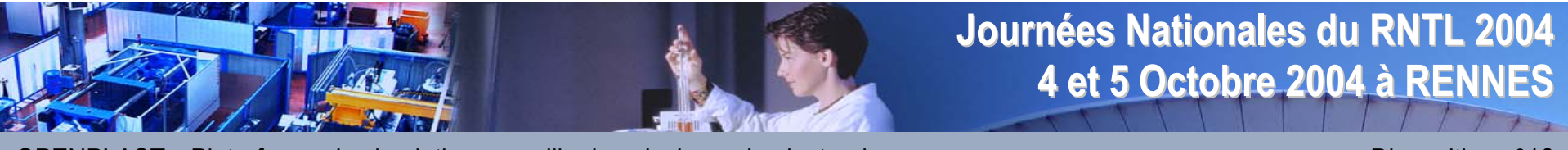

## **Modèle XML d'un site Modèle XML d'un site**

Description XML de l'ensemble des ressources et de leur Entrées/Sorties

- $\blacksquare$ DTD infos des sites
- $\blacksquare$ DTD Applications
- $\blacksquare$ DTD Base de données
- $\blacksquare$ DTD Espace utilisateurs/applications

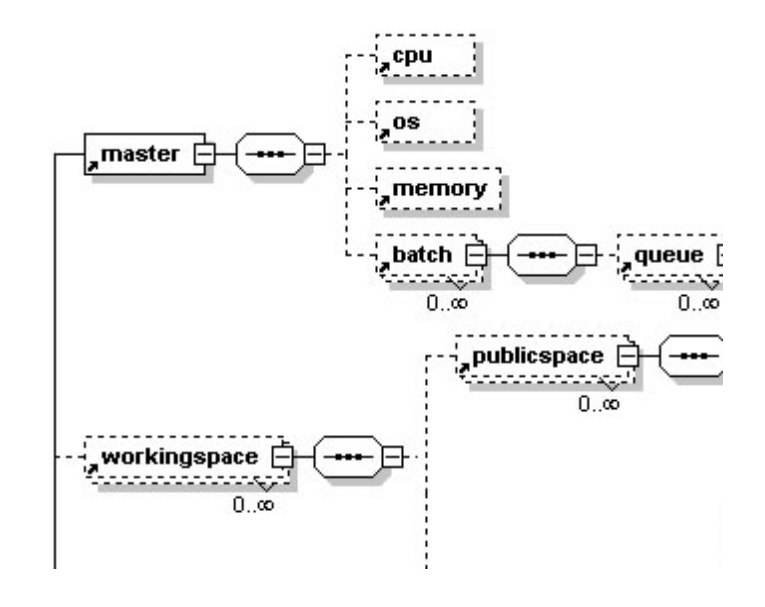

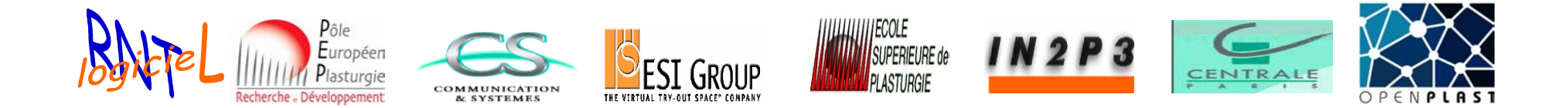

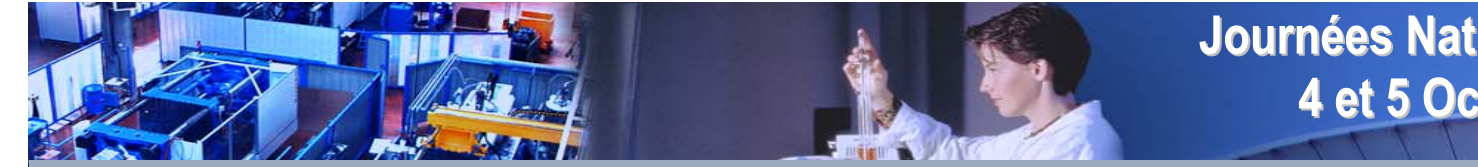

### **Journées Nationales du RNTL 2004 es Nationales du RNTL 2004 4 et 5 Octobre 2004 4 et 5 Octobre 2004 à RENNES**

OPENPLAST - Plate-forme de simulation sur grille de calcul pour la plasturgie Diapositive n°17 Diapositive n°17

## **Les applications Les applications**

La complétude métier : simulation d'injection de polymères

### **Pre-processing (applications clientes)**

- Mailleur : surfacique et volumique (tétraédriques et parallélépipédique).
- Mise en données : renseignement spécifique des codes de calcul d'injection

## **Solveurs (applications grilles)**

- Plast3D : simulation du procédé d'injection de polymères en 3D
- PlastPart2D : simulation du procédé d'injection 2D à partir d'une méthode particulaire
- Therm3D : simulation du refroidissement d'un outillage
- Warp3D : simulation retrait/déformée

## **Post-processing - application cliente**

• Visualisation des résultats de simulation

### **Base de données matériaux - application grille**

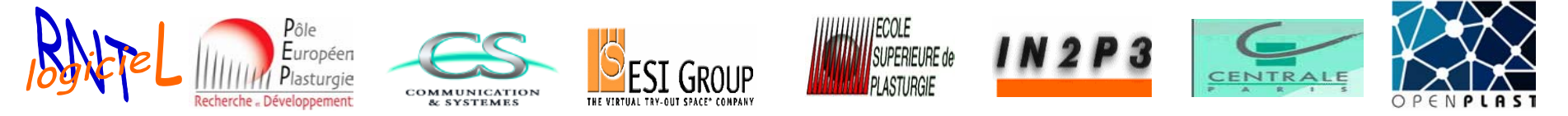

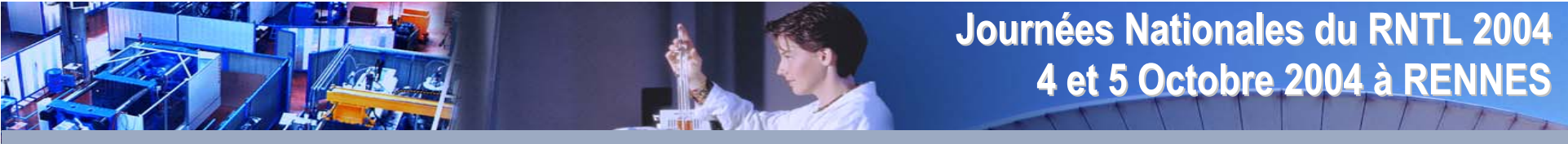

## **Les applications Les applications**

La plate-forme est un **atelier** de **simulation d'injection de polymères** au sein duquel pourra cohabiter aussi bien des outils « Open Source » que « Propriétaire ».

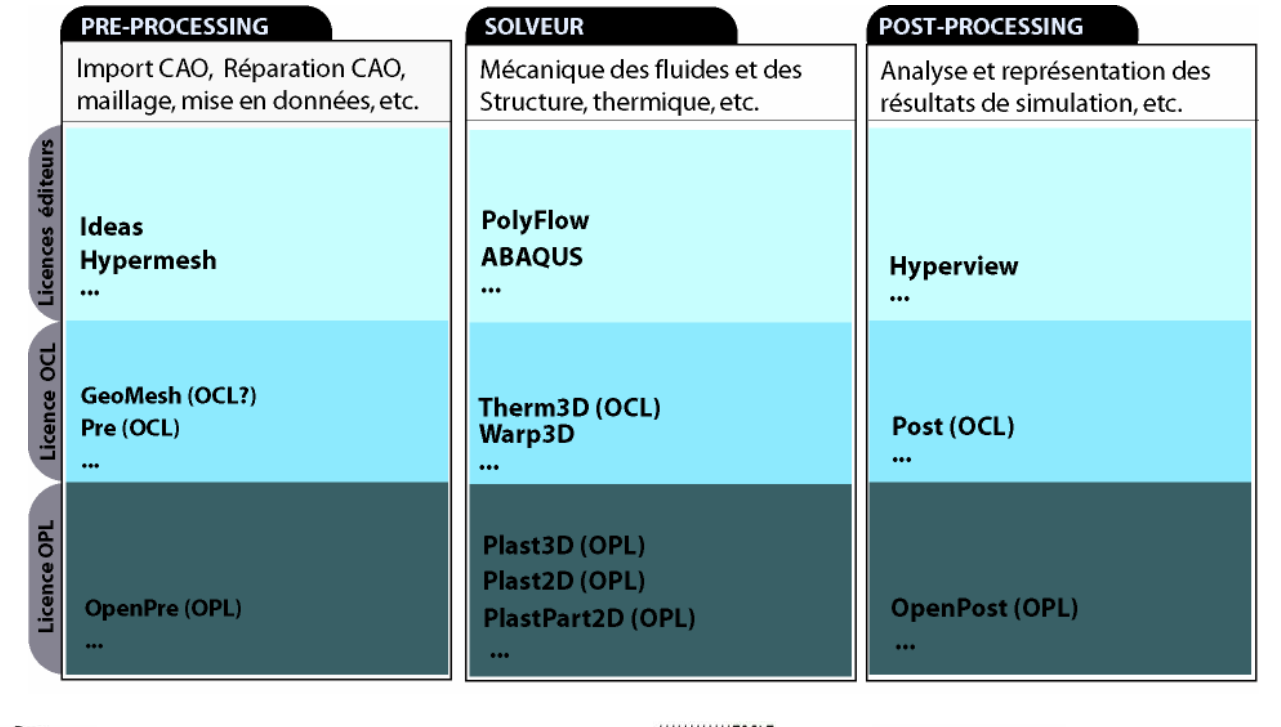

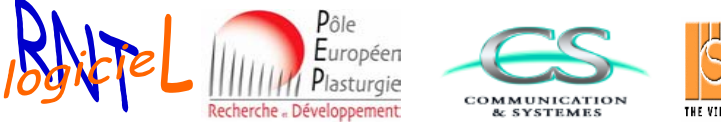

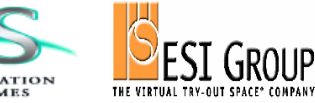

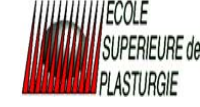

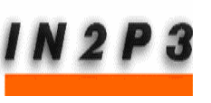

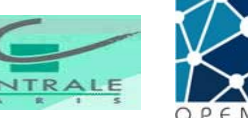

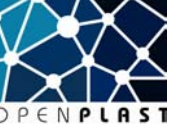

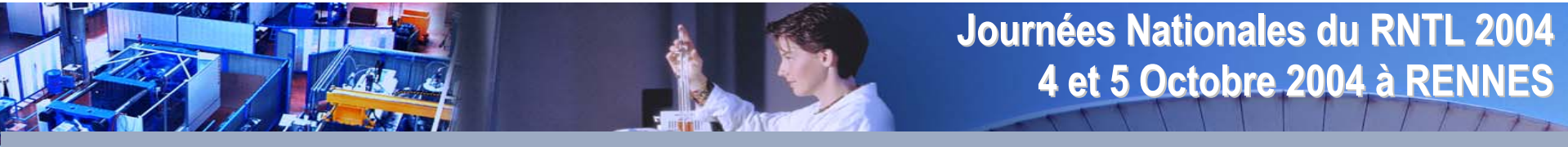

## **Maquette de portail Maquette de portail**

Accès aux applications en fonction des droits, soumission des jobs sur grille, des solveurs et de la mise en données du maillage tétraédrique

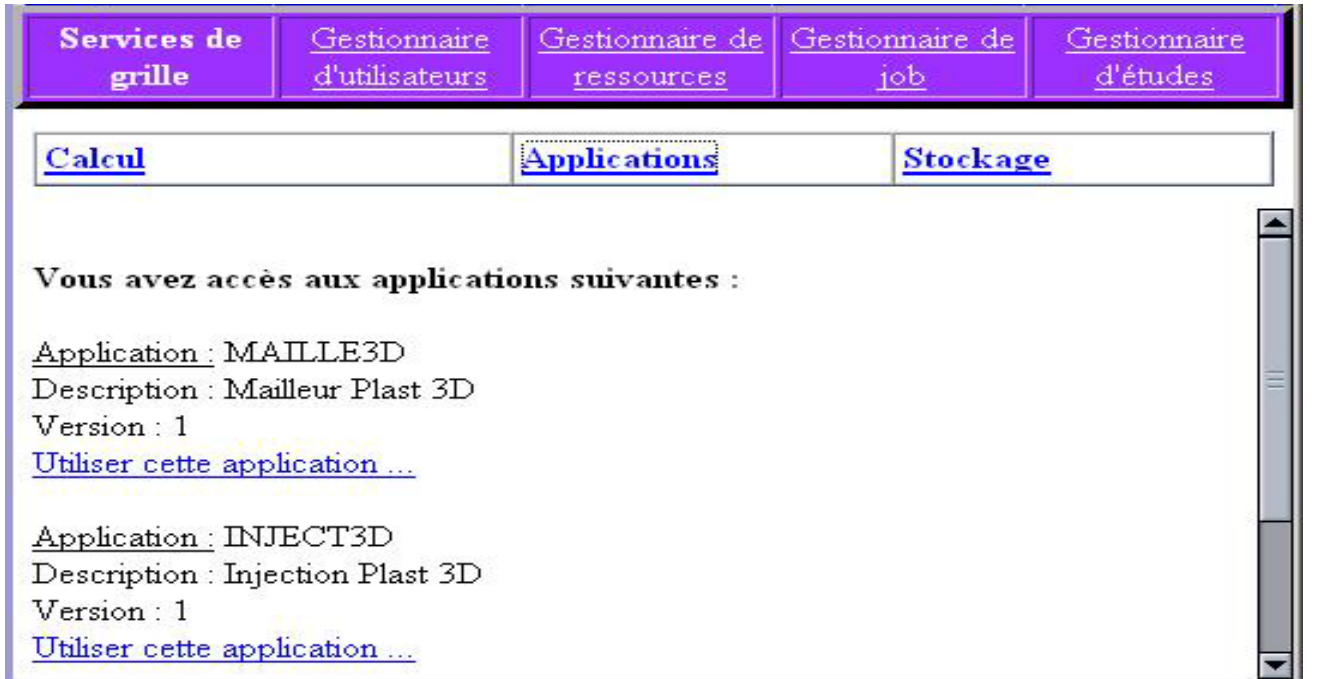

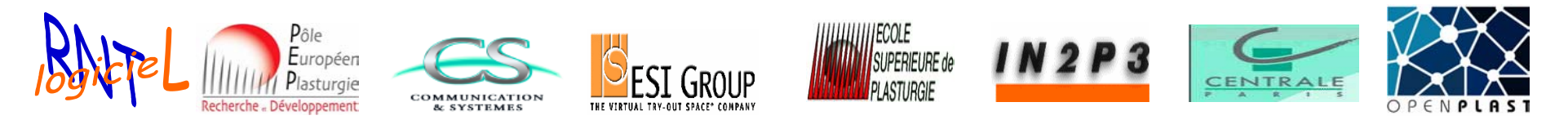

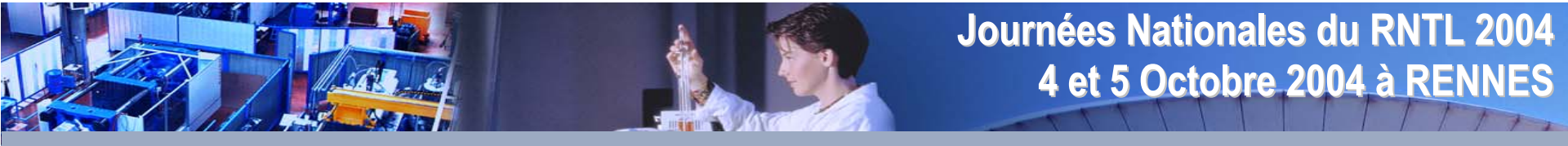

## **Maquette de portail Maquette de portail**

Exemple de représentation de l'état d'un job après soumission

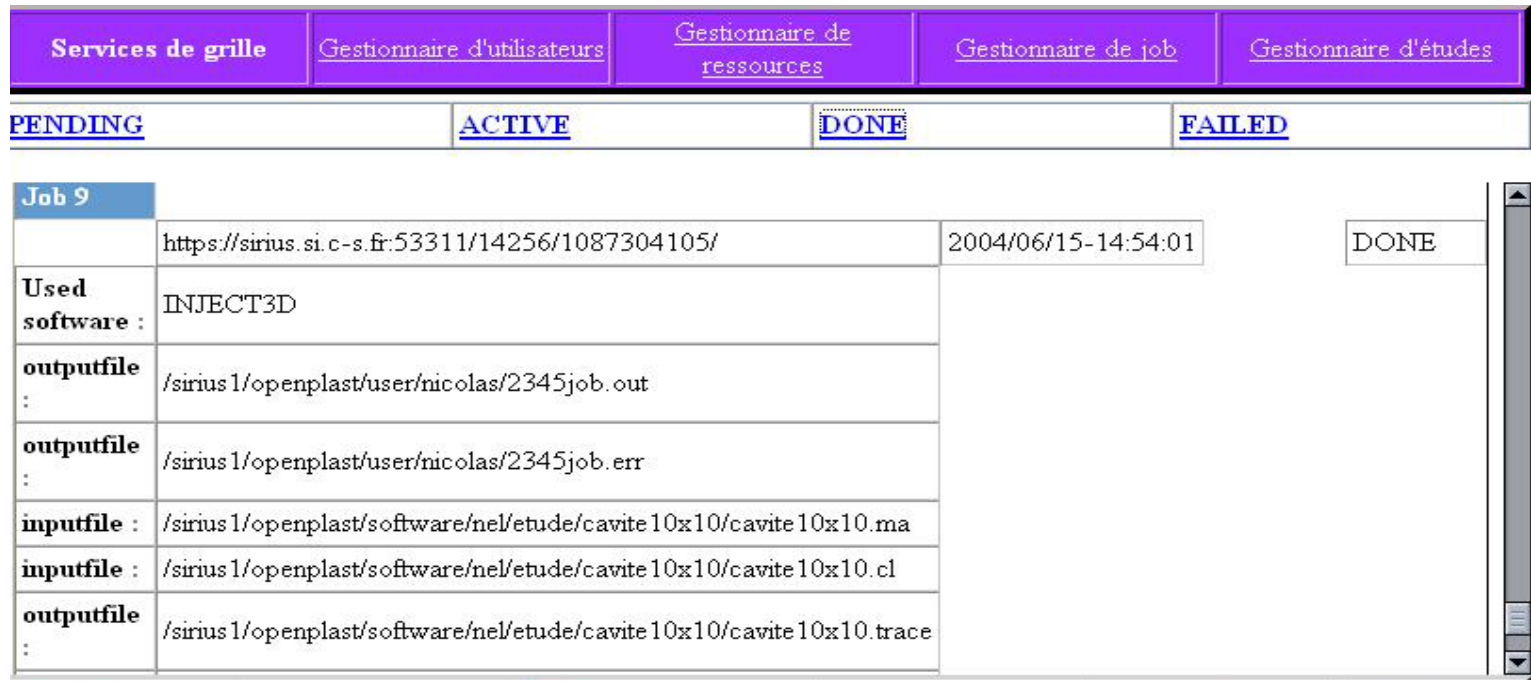

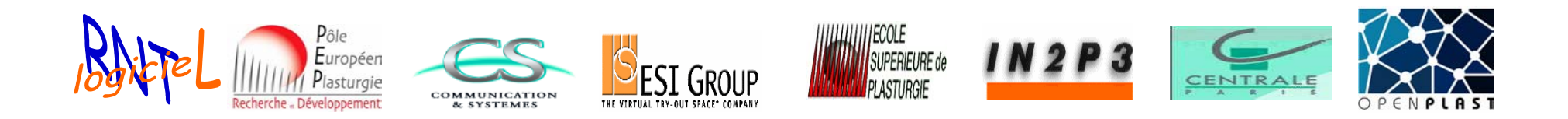

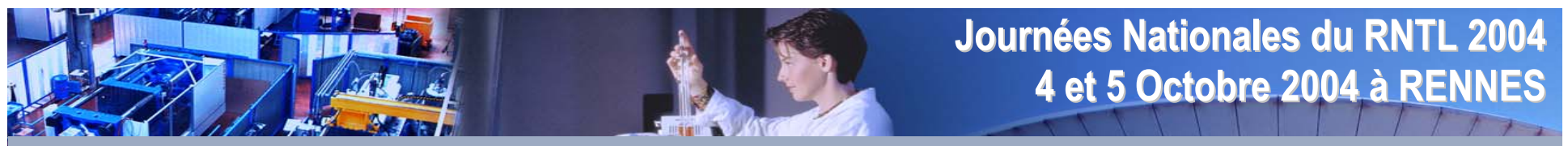

OPENPLAST - Plate-forme de simulation sur grille de calcul pour la plasturgie **Diapositive net als an**d Diapositive n°21

## **Etat d'avancement à 12 mois Etat d'avancement à 12 mois**

#### **Expression des besoins et spécifications fonctionnelles**

■ Rédaction du Dossier des besoins et Spec. Fonc. (DBS)

#### **Architecture de la grille**

■ Rédaction du dossier d'architecture (DA)

#### **Services de Grille et Contrôleur**

- Rédaction du dossier des services de grille et controleur (DSGC)
- Développement de la première version du contrôleur (Packagé)

#### **Applications Métier**

- Modélisation du procédé d'injection
	- •Navier-Stokes visqueux (Newtonien généralisé)
	- •Compressible
	- •Changement de phase / fraction liquide / couche solide / retrait
	- •Thermique Outillage

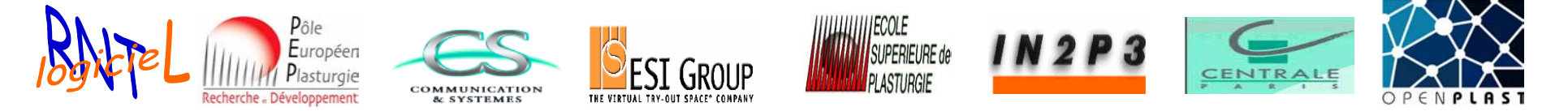

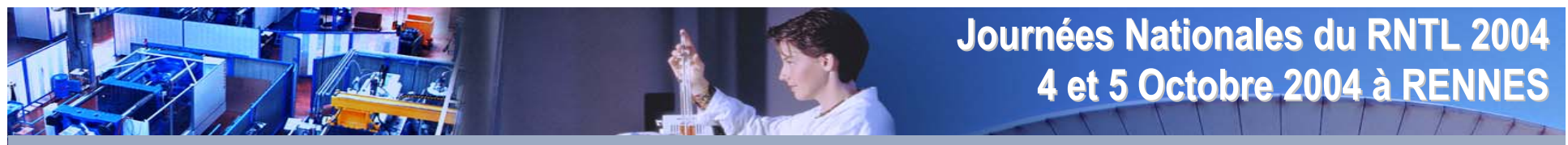

## **Etat d'avancement à 12 mois (suite) Etat d'avancement à 12 mois (suite)**

#### **Applications Métier**

- Rédaction du dossier des applications (DAM)
	- CAO/Maillage : codage/tests/Interfaces/planning
	- Plast3D : modélisation-discrétisation-codage-tests-interfaces-planning
	- PlastPart2D : modélisation-discrétisation-codage-tests-interfaces-planning
	- Mise en données
	- Base de données matériaux : modèles, bases de données, API, interfaces
	- Thermique outillage : discrétisation-codage-tests-interfaces-couplage
	- Visualisation des résultats

### **Portail**

- Dossier Portail (DP)
- Maquette packagée

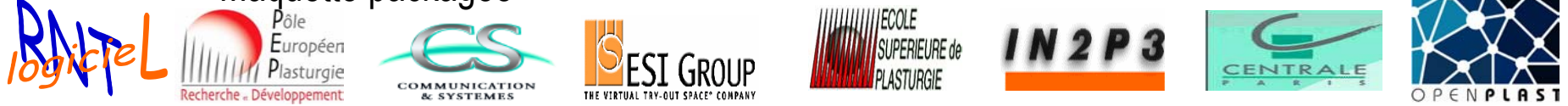

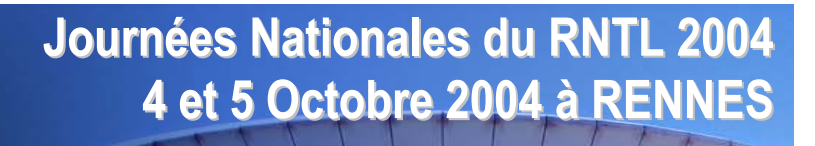

## **Planning Planning**

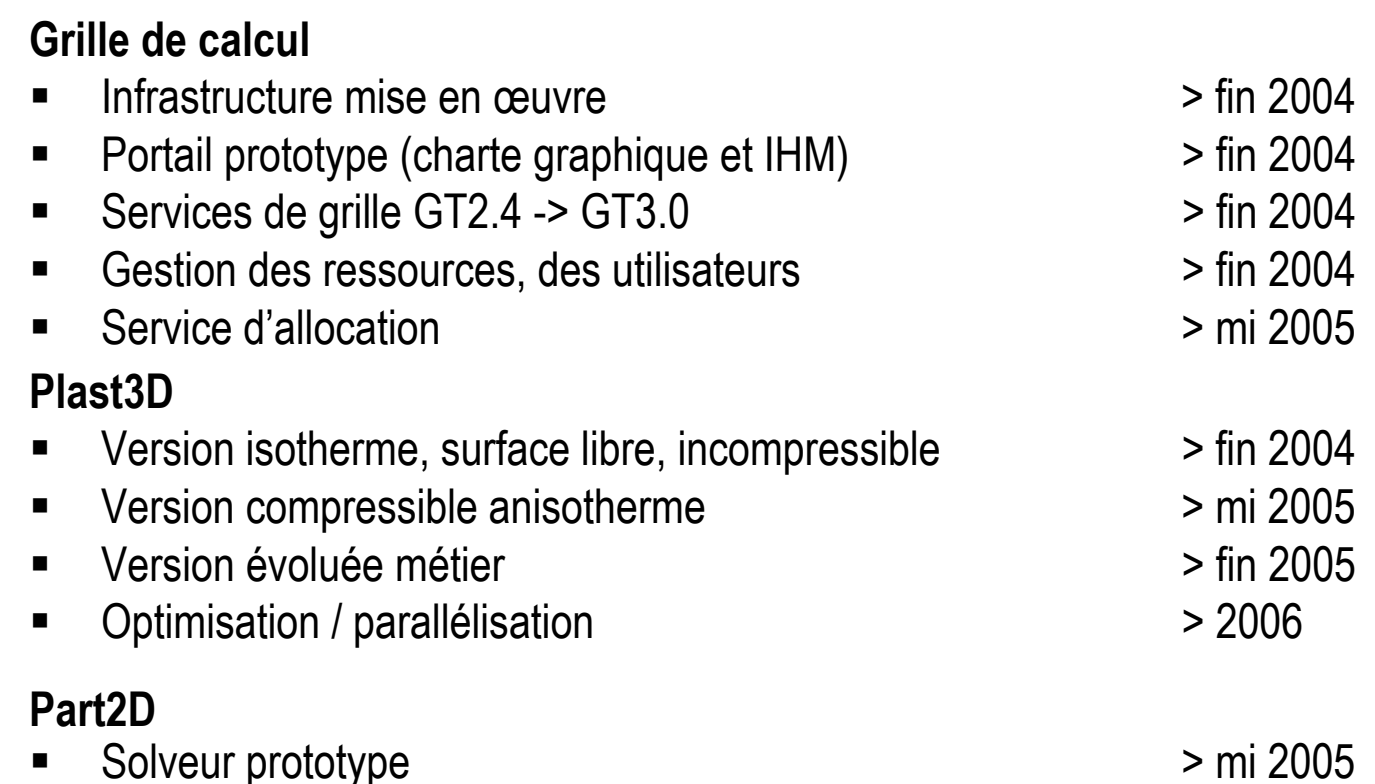

||ECOLE<br>||SUPERIEURE de

PLASTURGIE

#### **Thermique Outillage, Visualiseur 3D** > mi 2005

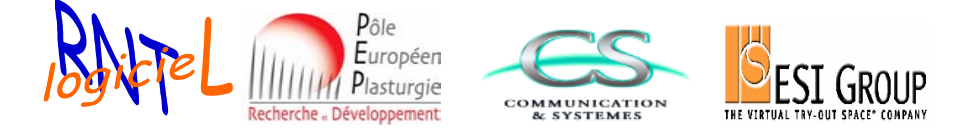

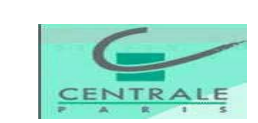

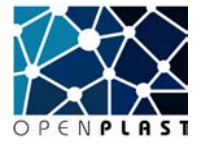

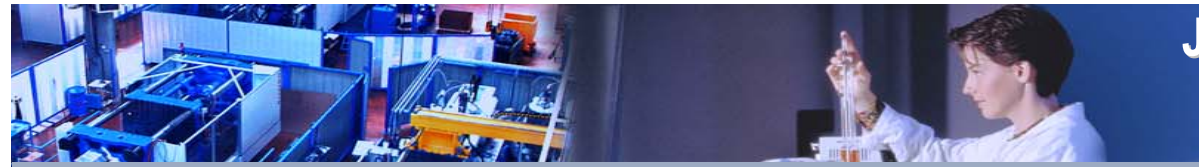

## **Journées Nationales du RNTL 2004 es Nationales du RNTL 2004 4 et 5 Octobre 2004 4 et 5 Octobre 2004 à RENNES**

OPENPLAST - Plate-forme de simulation sur grille de calcul pour la plasturgie Diapositive n°24 Diapositive n°24

# **Conclusions Conclusions**

### **Principaux enseignements**

- Beaucoup de temps sur les services grille au détriment du développement des applicatifs métier.
	- •Pas d'infrastructures grilles ouvertes industrielles opérationnelles
	- •Pas d'ingérance sur les sites : l'essentiel aux interfaces
	- $\bullet$ Partenaires en phase > projet moteur

## **Thèmes à développer**

- Infrastructure Grille et services de grille
- Développement des logiciels métier en mode distribué
- Développement des interfaces et des **workflow**

### **Nouveaux verrous à lever**

- Modèle d'exploitation et contrat d'exploitation de grille
- Coût des accès au réseau Haut-débit pour les partenaires privés

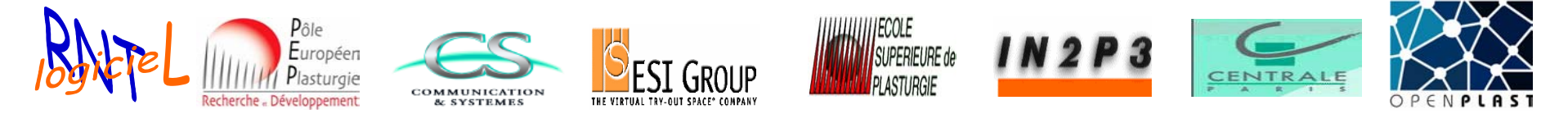

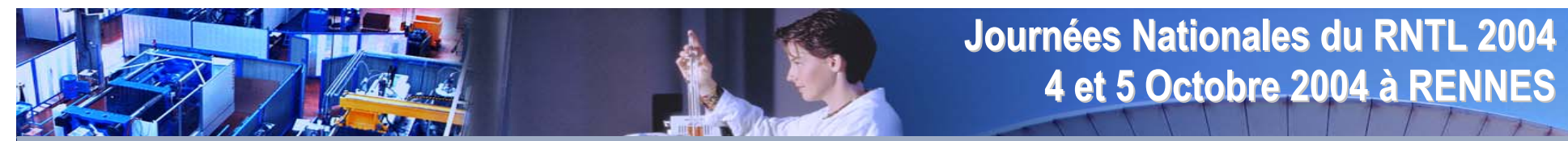

# Merci de votre attention

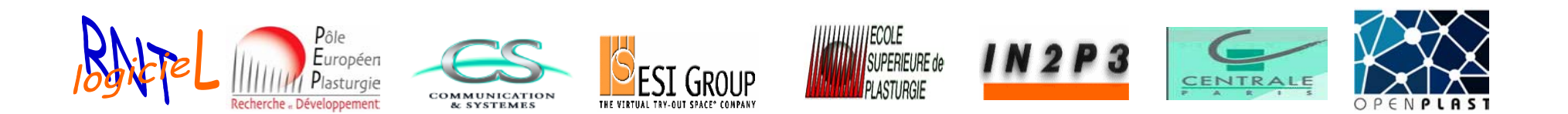